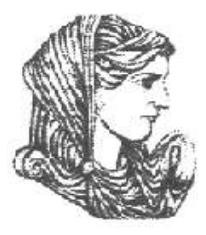

Ελληνική Δημοκρατία Τεχνολογικό Εκπαιδευτικό Ίδρυμα Ηπείρου

### **Προγραμματισμός Ι**

#### Ενότητα 10 : **Αρχεία**

#### Αλέξανδρος Τζάλλας

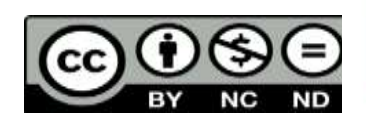

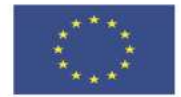

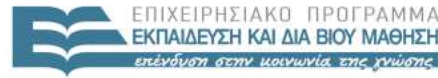

 $E|\Delta|$  $PISTHJ$ 

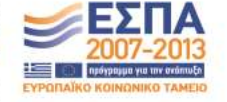

Ευρωπαϊκή Ένωση Ευρωπαϊκό Κοινωνικό Ταμείο Με τη συγχρηματοδότηση της Ελλάδας και της Ευρωπαϊκής Ένωσης

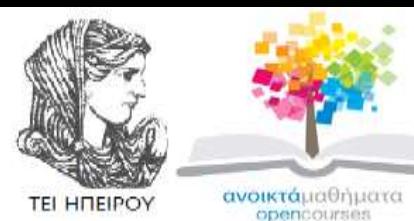

Τμήμα Μηχανικών Πληροφορικής Τ.Ε **Προγραμματισμός Ι Ενότητα 10 :** Αρχεία

Αλέξανδρος Τζάλλας Λέκτορας Άρτα, 2015

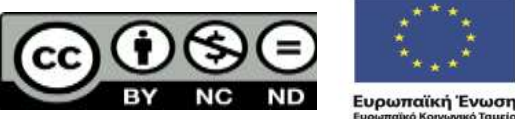

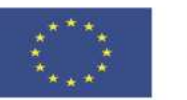

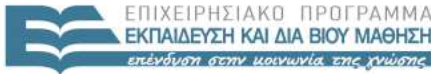

EIAIKH **AIAXE** 

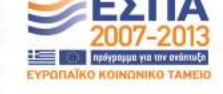

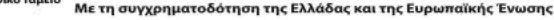

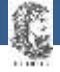

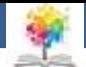

## **Άδειες Χρήσης**

- Το παρόν εκπαιδευτικό υλικό υπόκειται σε άδειες χρήσης Creative Commons.
- Για εκπαιδευτικό υλικό, όπως εικόνες, που υπόκειται σε άλλου τύπου άδειας χρήσης, η άδεια χρήσης αναφέρεται ρητώς.

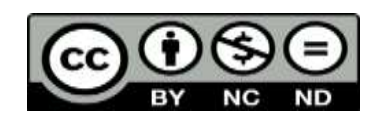

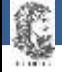

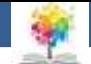

### **Χρηματοδότηση**

- Το έργο υλοποιείται στο πλαίσιο του Επιχειρησιακού Προγράμματος «**Εκπαίδευση και Δια Βίου Μάθηση**» και συγχρηματοδοτείται από την Ευρωπαϊκή Ένωση (Ευρωπαϊκό Κοινωνικό Ταμείο) και από εθνικούς πόρους.
- Το έργο «**Ανοικτά Ακαδημαϊκά Μαθήματα στο TEI Ηπείρου**» έχει χρηματοδοτήσει μόνο τη αναδιαμόρφωση του εκπαιδευτικού υλικού.
- Το παρόν εκπαιδευτικό υλικό έχει αναπτυχθεί στα πλαίσια του εκπαιδευτικού έργου του διδάσκοντα.

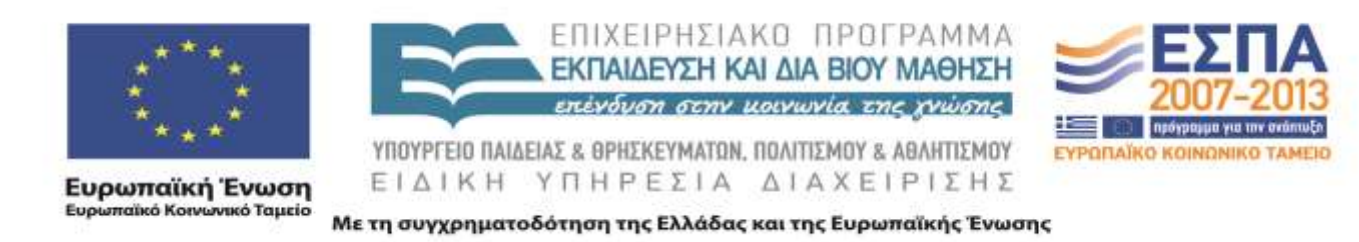

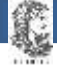

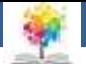

## **Σκοποί ενότητας**

- Να γίνει σαφής ο τρόπος χειρισμού των αρχείων.
- Να περιγραφεί ο τρόπος ανοίγματος ή κλεισίματος, επεξεργασίας και χειρισμού αρχείων κειμένου.
- Να περιγραφεί ο τρόπος χειρισμού αρχείων με τύπο.

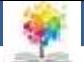

## **Περιεχόμενα ενότητας**

- Εισαγωγικές έννοιες
- Αρχεία Κειμένου.
- Άνοιγμα ή κλείσιμο αρχείων
- Επεξεργασία αρχείων
- Χειρισμός αρχείων
- Αρχεία Με Τύπο

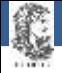

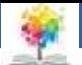

#### **Εισαγωγικά**

- **Aρχείο:** Σύνθετος τύπος δεδομένων με δόμηση.
- Όπως στα σύνολα και στις εγγραφές έτσι και στο αρχείο δίνεται ένα όνομα, η προσπέλαση όμως σε κάθε συνιστώσα γίνεται ξεχωριστά.
- H προσπέλαση σε μία συνιστώσα γίνεται με το όνομά της ανεξάρτητα από τη θέση της, ενώ σε τύπους με δόμηση η προσπέλαση γίνεται σύμφωνα με τη θέση της στη συλλογή και όχι με το όνομά της.
- 7 • Επιτρεπτές πράξεις: Eκχώρηση τιμών, αποθήκευση, ανάκτηση μεμονωμένων συνιστωσών.

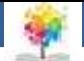

## **Αρχεία Κειμένου**<sub>1/2</sub>

- Αποτελούνται από χαρακτήρες και χωρίζονται σε γραμμές οι οποίες τελειώνουν με το χαρακτήρα μεταφοράς στην επόμενη γραμμή (**CR/LF**).
- Για να χρησιμοποιήσουμε ένα αρχείο κειμένου, πρέπει να του δώσουμε ένα όνομα και να δηλώσουμε τον τύπο του με τη λέξη **Text**.
- Για να χρησιμοποιήσουμε ένα αρχείο για είσοδο ή έξοδο πρέπει να δώσουμε και το πραγματικό όνομα του αρχείου του δίσκου στο οποίο αναφέρεται διαδικασία **assign**.

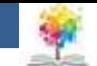

## **Αρχεία Κειμένου<sub>2/2</sub>**

#### **var mathites: text;**

**…**

£

**begin**

**…**

#### **assign (mathites,'C:/students.dat');…**

- Το όνομα του αρχείου στο δίσκο (**c:students.dat**), στο οποίο αναφέρεται το αρχείο με τη χρήση της διαδικασίας assign, χρησιμοποιείται μόνο μία φορά.
- Όλες οι άλλες αναφορές του αρχείου στο πρόγραμμα γίνονται με το όνομά του, όπως αυτό δηλώθηκε στην περιοχή δήλωσης των μεταβλητών (**mathites**).

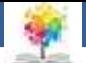

## **Άνοιγμα/κλείσιμο αρχείων1/3**

- **reset (F1):** Όπου F1 είναι μεταβλητή τύπου αρχείου, όπως έχει καθοριστεί από την εντολή assign.
- *Ενέργεια*: Η εντολή αυτή ανοίγει ένα αρχείο που υπάρχει, με δυνατότητα ανάγνωσης ή εγγραφής σε αυτό.
- Αν το αρχείο είναι τύπου text, τότε το αρχείο μπορεί να χρησιμοποιηθεί μόνο για ανάγνωση.

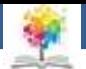

## **Άνοιγμα/κλείσιμο αρχείων<sub>2/3</sub>**

- **rewrite (F1):** Όπου F1 είναι μεταβλητή τύπου αρχείου, όπως έχει καθοριστεί από την εντολή assign.
- *Ενέργεια*: Η εντολή αυτή δημιουργεί ένα αρχείο για εγγραφή.
- Αν το αρχείο αυτό τότε τα δεδομένα που είναι αποθηκευμένα στο αρχείο καταστρέφονται.

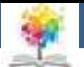

# **Άνοιγμα/κλείσιμο αρχείων3/3**

- **close (F1):** Όπου F1 είναι μεταβλητή τύπου αρχείου, όπως έχει καθοριστεί από την εντολή assign.
- *Ενέργεια*: Η εντολή αυτή κλείνει το αρχείο F1 και ενημερώνει τον κατάλογο (directory).
- Μετά τη χρήση του αρχείου και πριν τελειώσει το πρόγραμμα, χρησιμοποιείται η εντολή close για το κλείσιμο του αρχείου.
- Εάν δε χρησιμοποιηθεί και έχουμε ανοίξει αρχείο για εγγραφή, τότε είναι πιθανό να χάσουμε ορισμένα από τα τελευταία δεδομένα που γράφτηκαν.

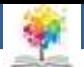

# **Άνοιγμα/κλείσιμο αρχείων4/4**

- **append (F1):**Όπου F1 είναι μεταβλητή τύπου αρχείου, όπως έχει καθοριστεί από την εντολή assign.
- *Ενέργεια*: Ανοίγει ένα αρχείο τύπου κειμένου για εγγραφή και συγκεκριμένα για πρόσθεση νέωνδεδομένων στο τέλος του αρχείου και τα νέα δεδομένα δε σβήνουν τα παλιά.

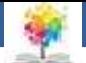

## **Επεξεργασία αρχείων<sub>1/5</sub>**

- **read/ readln (F1, M1, M2, …, Mn):** Όπου F1 είναι μεταβλητή τύπου αρχείου, όπως έχει καθοριστεί από την εντολή assign και M1, M2,…,Mn είναι τα ονόματα των μεταβλητών.
- *Ενέργεια*: Η εντολή read διαβάζει δεδομένα από το αρχείο F1 και τα αποθηκεύει στις μεταβλητές M1, M2,…,Mn.
- Η εντολή readln, η οποία χρησιμοποιείται μόνο σε αρχεία κειμένου, διαβάζει δεδομένα με τον ίδιο τρόπο αλλά μετά την εκτέλεσή της ο δείκτης του αρχείου μετακινείται προς την επόμενη γραμμή του κειμένου του αρχείου.

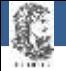

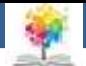

## **Επεξεργασία αρχείων<sub>2/5</sub>**

- **eof (F1):** Όπου F1 είναι μεταβλητή τύπου αρχείου, όπως έχει καθοριστεί από την εντολή assign.
- *Ενέργεια*: Η συνάρτηση είναι boolean και επιστρέφει την τιμή true, αν βρεθεί η ένδειξη τέλους του αρχείου (τέλος δεδομένων), αλλιώς, επιστρέφει την τιμή false.

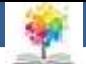

## **Επεξεργασία αρχείων3/5**

- **seekeof (F1):** Όπου F1 είναι μεταβλητή τύπου αρχείου, όπως έχει καθοριστεί από την εντολή assign.
- *Ενέργεια*: Η συνάρτηση είναι boolean και επιστρέφει την τιμή true, αν βρεθεί η ένδειξη τέλους του αρχείου (τέλος δεδομένων), αλλιώς, επιστρέφει την τιμή false.
- Είναι αντίστοιχη της συνάρτησης eof με τη διαφορά ότι παραλείπει όλα τα κενά και τους χαρακτήρες τέλους γραμμής.

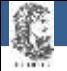

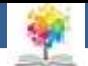

## **Επεξεργασία αρχείων<sub>4/5</sub>**

- **eoln (F1):** Όπου F1 είναι μεταβλητή τύπου αρχείου, όπως έχει καθοριστεί από την εντολή assign.
- *Ενέργεια*: Η συνάρτηση δηλώνει αν υπάρχουν ακόμη χαρακτήρες στην τρέχουσα γραμμή.
- Η συνάρτηση επιστρέφει την τιμή true, αν διαβάζοντας βρει το τέλος της γραμμής ή το τέλος του αρχείου, αλλιώς επιστρέφει την τιμή false.

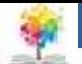

## **Επεξεργασία αρχείων<sub>5/5</sub>**

- **Ioresult:**
- *Ενέργεια*: Η συνάρτηση επιστρέφει μία ακέραια τιμή που δείχνει την κατάσταση της τελευταίας εντολής εισόδου/ εξόδου/ Η συνάρτηση είναι χωρίς παράμετρο.
- Αν η τελευταία λειτουργία εισόδου/ εξόδου τελειώσει επιτυχώς, τότε η συνάρτηση επιστρέφει την τιμή 0 (μηδέν).
- Για να λειτουργήσει η συνάρτηση πρέπει να έχει δηλωθεί προς τον compiler της Pascal η δήλωση{\$I-} που δίνει στο χρήστη τη δυνατότητα ελέγχου των λαθών που έχουν σχέση με είσοδο και έξοδο.

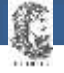

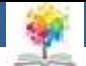

## **Χειρισμός αρχείων**<sub>1/3</sub>

- **eof (F1):** Όπου F1 είναι μεταβλητή τύπου αρχείου, και F2 το όνομα του αρχείου στο Λειτουργικό Σύστημα.
- *Ενέργεια*: Η εντολή αυτή αντιστοιχίζει στη μεταβλητή F1 το όνομα του αρχείου F2, έτσι όπως έχει οριστεί στο Λειτου
- **erase (F1):** Όπου F1 είναι μεταβλητή τύπου αρχείου, όπως έχει καθοριστεί από την εντολή assign.
- *Ενέργεια*: Η εντολή διαγράφει από το δίσκο το αρχείο που αντιστοιχεί στην μεταβλητή F1.

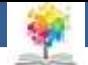

## **Χειρισμός αρχείων<sub>2/3</sub>**

- **assign (F1, F2):** Όπου F1 είναι μεταβλητή τύπου αρχείου, και F2 το όνομα του αρχείου στο Λειτουργικό Σύστημα.
- *Ενέργεια*: Η εντολή αυτή αντιστοιχίζει στη μεταβλητή F1 το όνομα του αρχείου F2, έτσι όπως έχει οριστεί στο Λειτου
- **erase (F1):** Όπου F1 είναι μεταβλητή τύπου αρχείου, όπως έχει καθοριστεί από την εντολή assign.
- *Ενέργεια*: Η εντολή διαγράφει από το δίσκο το αρχείο που αντιστοιχεί στην μεταβλητή F1.

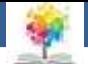

## **Χειρισμός αρχείων3/3**

- **assign (F1, F2):** Όπου F1 είναι μεταβλητή τύπου αρχείου, και F2 το όνομα του αρχείου στο Λειτουργικό Σύστημα.
- *Ενέργεια*: Η εντολή αυτή αντιστοιχίζει στη μεταβλητή F1 το όνομα του αρχείου F2, έτσι όπως έχει οριστεί στο Λειτου
- **erase (F1):** Όπου F1 είναι μεταβλητή τύπου αρχείου, όπως έχει καθοριστεί από την εντολή assign.
- *Ενέργεια*: Η εντολή διαγράφει από το δίσκο το αρχείο που αντιστοιχεί στην μεταβλητή F1.

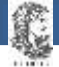

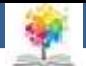

#### Εγγραφή σε αρχείο κειμένου

Program paradeigma\_14; Var fname, txt : string; Userfile : text; Begin Write('dose onoma arxeiou (px.c:\test.txt) :'); Readln(fname); Assign(userfile, fname); Rewrite(userfile); Writeln('grapse to kimeno : '); Readln(txt); Writeln(userfile,txt); Close(userfile); End.

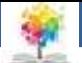

#### Ανάγνωση από αρχείο κειμένου

Program paradeigma\_15; Var userfile : text; Filename, tfile : string; Begin Write('dose onoma arxeiou  $(px.c:\text{test.txt}):')$ Readln(filename); Assign(userfile, filename); Reset(userfile); Repeat Readln(userfile,tfile); Writeln(tfile); Until eof(userfile); Close(userfile); Readln; End.

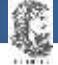

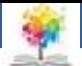

Διαγραφή Αρχείου

( Προσοχή Κίνδυνος !!! )

Program paradeigma\_16; Var ufile : text; Filename : string; Begin Write('dose onoma arxeiou (px.c:\test.txt) :'); Readln(filename); Assign(ufile,filename); Erase(ufile); End.

Επεξήγηση Προγράμματος **Erase(UFile);** Άνοιγμα του αρχείου FileName για διαγραφή.

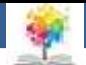

## **Παράδειγμα 41/2**

- Να γράψετε μια διαδικασία (procedure) στην Pascal που θα ζητά τις πληροφορίες: όνομα, επίθετο, email, τηλέφωνο και να τις αποθηκεύει σε αρχείο κειμένου(Append).
- Στη συνέχεια θα γίνεται ερώτηση αν θέλουμε να συνεχίσουμε να προσθέτουμε δεδομένα στο αρχείο. Αν η απάντηση είναι θετική θα ξανακαλείται η διαδικασία, ενώ αν είναι αρνητική θα τερματίζεται το πρόγραμμα.
- Τα δεδομένα να αποθηκεύονται στο αρχείο στην εξής μορφή

*Onoma : Toto Epitheto : Blabla email: mymail@teiep.com Tilefono : 2109999999*

**Προγραμματισμός Ι – Αρχεία**, Τμήμα Μηχανικών Πληροφορικής, ΤΕΙ ΗΠΕΙΡΟΥ **- Ανοιχτά Ακαδημαϊκά Μαθήματα στο ΤΕΙ Ηπείρου**

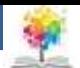

### **Παράδειγμα 42/2**

¢

Program paradeigma\_17; Procedure insert(); Var Userfile : text; Name, surname, mail, phone : string; Yn : char; Begin Assign(userfile, 'c:\phonebook.txt'); {to arxeio c:\phonebook.txt prepei na yparxei gia na mporesei na ginei Append !!!} Append(userfile); Write('onoma: '); Readln(name); Write('epitheto: '); Readln(surname); Write('email:'); Readln(mail); Write('tilefono: '); Readln(phone); Writeln(userfile, 'onoma: ' + name); Writeln(userfile, 'epitheto: ' + surname); Writeln(userfile, 'email:' + mail); Writeln(userfile, 'tilefono: ' + phone); Writeln(userfile, ''); Close(userfile); Write('thelete na sinexisete (y/n) :'); Readln(yn); If(yn='y') then Begin Clrscr; {katharismos tis othonis} Insert(); End Else Begin Write('bye bye ...'); Exit; {exodos apo to programma}

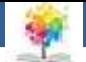

## **Αρχεία Με Τύπο<sub>1/7</sub>**

- Τα **αρχεία με τύπο** (**typed files**) είναι αρχεία, όπου οι αριθμητικές τιμές απεικονίζονται σε αριθμητική μορφή και όχι σε μορφή χαρακτήρων, όπως στα αρχεία κειμένου.
- Οι συνιστώσες του αρχείου μπορεί να είναι κάθε τύπου, απλού, σύνθετου, με δόμηση κτλ. με εξαίρεση τον τύπο αρχείου.
- Τα αρχεία αποτελούνται από εγγραφές ενός συγκεκριμένου τύπου πχ ακεραίου, πραγματικού κτλ.

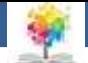

## **Αρχεία Με Τύπο<sub>2/7</sub>**

- Η δόμηση των αρχείων ορισμένου τύπου προσδιορίζεται από τον τύπο των δεδομένων τα οποία θα αποθηκευτούν σε αυτά.
- Για να χρησιμοποιήσουμε ένα αρχείο, πρέπει να του δώσουμε ένα όνομα και να δηλώσουμε ότι είναι **αρχείο** (**file**), και να δηλώσουμε τον τύπο των δεδομένων που αποθηκεύονται σε αυτό.
- Τα δεδομένα είναι οργανωμένα σε **εγγραφές** (**records**) και κάθε δεδομένο αποτελεί μία εγγραφή.
- Το μήκος μίας εγγραφής είναι ο αριθμός των bytes τα οποία απαιτούνται για την αποθήκευση του συγκεκριμένου τύπου.

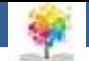

## **Αρχεία Με Τύπο3/7**

- Οι εντολές **reset**, **rewrite**, **read**, **write**, **append**, **assign**, **close**, **erase**, **rename** και **eof** που είναι διαθέσιμες από τη γλώσσα Pascal για τα αρχεία κειμένου ισχύουν με την ίδια σημασία και για τα αρχεία με τύπο.
- Οι εντολές **read** και **write** είναι απλοποιημένες, αφού μία μόνο συνιστώσα διαβάζεται ή γράφεται στο αρχείο κάθε φορά που εκτελούνται.
- Τα αρχεία με τύπο ονομάζονται και **δυαδικά** (**binary**) γιατί η εσωτερική απεικόνιση των δεδομένων στη μνήμη είναι ίδια με την εξωτερική απεικόνιση των δεδομένων στο αρχείο.

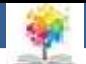

## **Αρχεία Με Τύπο4/7**

- Τα δυαδικά αρχεία διαθέτουν έναν αριθμό σειράς για κάθε συνιστώσα (εγγραφή) αρχίζοντας από το μηδέν.
- Εκτός από τη σειριακή προσπέλαση που μπορεί να γίνει με την εντολή read, η οποία κάθε φορά διαβάζει την επόμενη εγγραφή, μία τυχαία εγγραφή μπορεί να βρεθεί αν δοθεί ο αριθμός της σειράς της.
- Η άμεση ή τυχαία προσπέλαση επιτυγχάνεται με έναν ειδικό δείκτη, το **δείκτη εγγραφής αρχείου** (**file pointer**).

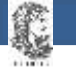

## **Αρχεία Με Τύπο5/7**

- **Οι ενέργειες είναι:**
	- 1. Ενημερώνεται ο δείκτης αρχείου με τον αριθμό της εγγραφής του αρχείου που θέλουμε να διαβάσουμε ή να γράψουμε.
	- 2. Χρησιμοποιείται η αντίστοιχη εντολή ανάγνωσης ή εγγραφής, η οποία εκτελείται πάνω στην τρέχουσα εγγραφή.

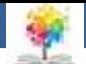

## **Αρχεία Με Τύπο6/7**

- **seek (F1, R):** Όπου F1 είναι μεταβλητή τύπου αρχείου, όπως έχει καθοριστεί από την εντολή assign, και R η θέση της προς αναζήτηση εγγραφής στο αρχείο.
- *Ενέργεια*: Η εντολή, η οποία είναι διαδικασία, τοποθετεί το δείκτη ανάγνωσης/εγγραφής στο record με αριθμό Rγια μελλοντικό read ή write.
- Η εντολή δε λειτουργεί σε αρχεία τύπου TEXT.
- Η πρώτη εγγραφή του αρχείου έχει αριθμό μηδέν (0).

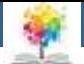

## **Αρχεία Με Τύπο7/7**

- **filepos (F1):** Όπου F1 είναι μεταβλητή τύπου αρχείου, όπως έχει καθοριστεί από την εντολή assign.
- *Ενέργεια*: Η συνάρτηση επιστρέφει τη θέση του αρχείου όπου θα διαβαστεί ή θα γραφεί η επόμενη εγγραφή.
- Στην αρχή του αρχείου η συνάρτηση επιστρέφει την τιμή μηδέν (0), στο τέλος του αρχείου επιστρέφει την ίδια τιμή με τη filesize.

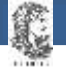

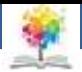

Program paradeigma\_18; Var a,i:integer; Var fp1: file of integer; Begin Assign(fp1,'tempo.dat'); Rewrite(fp1); For i:=1 to 5 do Begin Write('dose enan akeraio: '); Readln(a); Write(fp1,a); End; Close(fp1); Reset(fp1); Writeln('ta dedomena tou arxeiou einai:'); While not eof(fp1) do Begin Read(fp1,a); Writeln(a); End; Writeln; Close(fp1); End.

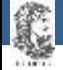

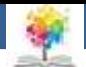

#### **Βιβλιογραφία**

Βλαχάβας Ι. (1994). Η γλώσσα προγραμματισμού Pascal. Εκδόσεις Γαρταγάνης Διονύσιος.

Κάβουρας Ι.Κ. (1999). Δομημένος Προγραμματισμός με Pascal. Εκδόσεις Κλειδάριθμος.

- Αλεβίζου Θ., & Καμπουρέλης Α. (1995). Μαθήματα Προγραμματισμού: Εισαγωγή με τη Γλώσσα Pascal. Εκδόσεις Παπασωτηρίου.
- Cooper D. (1993). Oh! Pascal!, An Introduction to Computing, του. Εκδόσεις Norton.
- Larry R.N. (1998). Advanced Programming in Pascal with Data Structures. Εκδόσεις Macmillan USA.
- Τσελίκης Γ.Σ., Τσελίκας Ν.Δ. (2012). C: από τη Θεωρία στην Εφαρμογή (B' Έκδοση). Εκδόσεις Παπασωτηρίου.
- Aho A.V., Hopcroft J.E., & Ullman J.D. (1974). The design and analysis of computer algorithms. Εκδόσεις Addison Wesley.
- Abelson Η., Sussman G.J., Sussman J. (1985). Structure and Interpretation of Computer Programs, MIT Press, McGraw Hill Book Company.

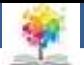

#### **Σημείωμα Αναφοράς**

Copyright Τεχνολογικό Ίδρυμα Ηπείρου. Αλέξανδρος Τζάλλας. Προγραμματισμός Ι.

Έκδοση: 1.0 Άρτα, 2015. Διαθέσιμο από τη δικτυακή διεύθυνση:

<http://eclass.teiep.gr/OpenClass/courses/COMP111/>

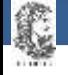

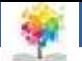

#### **Σημείωμα Αδειοδότησης**

Το παρόν υλικό διατίθεται με τους όρους της άδειας χρήσης Creative Commons Αναφορά Δημιουργού-Μη Εμπορική Χρήση-Όχι Παράγωγα Έργα 4.0 Διεθνές [1] ή μεταγενέστερη. Εξαιρούνται τα αυτοτελή έργα τρίτων π.χ. φωτογραφίες, Διαγράμματα κ.λ.π., τα οποία εμπεριέχονται σε αυτό και τα οποία αναφέρονται μαζί με τους όρους χρήσης τους στο «Σημείωμα Χρήσης Έργων Τρίτων».

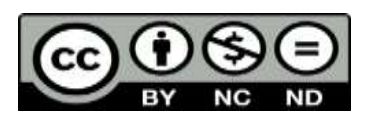

Ο δικαιούχος μπορεί να παρέχει στον αδειοδόχο ξεχωριστή άδεια να χρησιμοποιεί το έργο για εμπορική χρήση, εφόσον αυτό του ζητηθεί.

<http://creativecommons.org/licenses/by-nc-nd/4.0/deed.el>

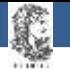

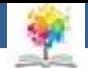

# **Τέλος Ενότητας**

#### **Επεξεργασία: Ευάγγελος Καρβούνης** Άρτα, 2015

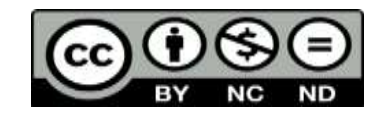

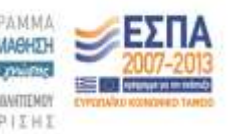

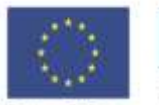

Ευρωπαϊκή Ένωση millet Koryayeek Tegatie

Με τη συγχρηματοδότηση της Ελλάδας και της Ευρωπαϊκής Τινωση

#### **Τέλος Ενότητας**

Αρχεία

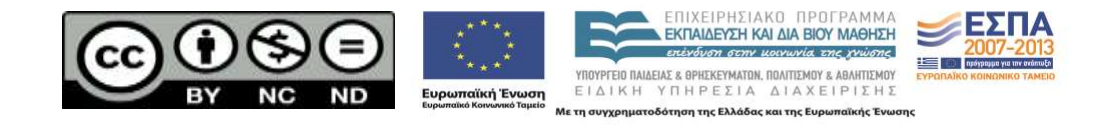